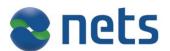

# eFaktura ERP service

User guide

Version 1.0

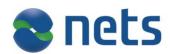

| 1.    | CHANGELOG                             | 3 |
|-------|---------------------------------------|---|
| 2.    | INTRODUCTION                          | 4 |
| 2.1.  | INTENT OF THIS DOCUMENT               | 4 |
| 2.2.  | TARGET AUDIENCE                       | 4 |
| 2.3.  | OTHER DOCUMENTATION                   | 4 |
| 2.4.  | EXTERNAL RESOURCES                    | 4 |
| 3.    | FUNCTION OVERVIEW                     | 4 |
| 3.1.  | METHOD CALLS                          | 4 |
| 3.2.  | COMMON PARAMETERES FOR ALL FUNCTIONS  | 4 |
| 3.3.  | Other errors                          | 5 |
| 3.4 ( | CONNECTION INFORMATION                | 5 |
| 3.5 ₪ | JSECASE                               | 6 |
| 4.    | IMPLEMETING THE ERP SERVICE FUNCTIONS | 7 |
| 4.1.  | CREATING AN ISSUER                    | 7 |
| 4.2.  | DELETE AN ISSUER                      | 7 |
| 4.3.  | GET INFORMATION ABOUT AN ISSUER       | 7 |
| 4.4.  | ADD A CONSUMER AGREEMENT              | 7 |
| 4.5.  | ADD AGREEMENT CAPTURE RULE            | 7 |
| 4.6.  | CHANGE AGREEMENT CAPTURE RULE         | 8 |
| 4.7.  | GETRECEIVERLIST                       | 8 |
| 4.8.  | UPDATERECEIVERSTATUS                  | 8 |
| 4.9.  | GET CONSUMERS EFAKTURAIDENTIFIER      | 8 |
| 4.10  | ADD INVOICE ON BEHALF OF ISSUER       | 8 |
| 4.11  | . GETTING STATUS ON AN INVOICE        | 9 |
| 4.12  | GET A CONSUMERS EFAKTURAIDENTIFIER    | 9 |
| 4.13  | GETCONSIGNMENTSTATUS                  | 9 |

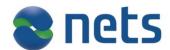

# 1. Changelog

| Version | Description                      | Author                | Date       |
|---------|----------------------------------|-----------------------|------------|
| 0.1     | Created document                 | Morten Gjestad        | 23.08.2016 |
| 0.2     | Added 4.6 and 4.7                | Morten Gjestad        | 30.08.2016 |
| 0.3     | Added 3.5                        | Morten Gjestad        | 26.09.2016 |
| 0.4     | Added getEfakturaIdentifiers,    | Morten Gjestad        | 16.11.2016 |
|         | addInvoices and getInvoiceStatus |                       |            |
| 1.0     | Performed QA                     | Morten Gjestad/Marius | 21.11.2016 |
|         |                                  | Grav                  |            |

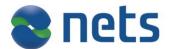

#### 2. Introduction

#### 2.1. Intent of this document

*The eFaktura ERP Service* – documents the online web service that is provided to ERP in the eFaktura solution. The document describes all function calls and parameters that will necessary to use the solution.

This document and the eFaktura ERP WSDL will be the needed to implement this service.

# 2.2. Target Audience

Technical staff in ERP companies that is implement support for the eFaktura solution.

#### 2.3. Other documentation

**WSDL** 

HTML version of WSDL

# 2.4. External resources

XML standard : www.w3.org

SOAP : ws.apache.org/soap/

#### 3. Function overview

#### 3.1. Method calls

The following method calls are available in the service.

| Function                 | Service               |
|--------------------------|-----------------------|
| createIssuer             | ERP service           |
| addBrandAgreementRule    | ERP service           |
| deleteBrandAgreementRule | ERP service           |
| deleteIssuer             | ERP service           |
| getIssuer                | ERP service           |
| getEfakturaIdentifiers   | ERP service           |
| getInvoiceStatus         | ERP service           |
| addInvoices              | ERP service           |
| getConsignmentStatus     | ERP service           |
| addAgreement             | B2C agreement service |
| getReceiverList          | B2C agreement service |
| updateReceiverStatus     | B2C agreement service |

#### 3.2. Common parameteres for all functions

| Parameter            | Explanation                                                                                       |
|----------------------|---------------------------------------------------------------------------------------------------|
|                      | Audit information consists of a MessageIdentifier. This is a string that is used for auditing and |
|                      | logging. It must be between 5 and 50 characters. The ERP provider is free to add the content      |
| AuditInformationType | of the MessageIdentifier, but it is recommended to make it unique for future reference.           |
|                      | The username token is a part of the WSSE security which is a part of the SOAP header. It          |
|                      | must be added for all calls with the username and password that is provided by Nets. If not       |
| UsernameToken        | provided no access will be granted to the service.                                                |

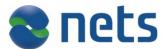

# 3.3. Other errors

If the username and password supplied in the UsernameToken tag in the header is incorrect a ServerFault will be thrown

#### 3.4 Connection information

Production environment

https://efaktura-services.nets.no/invoicing-erp/v1/

https://efaktura-services.nets.no/b2c-online-agreement/v1/

Test environment

https://efaktura-services-test.nets.no/invoicing-erp/v1/

https://efaktura-services-test.nets.no/b2c-online-agreement/v1/

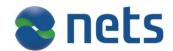

#### 3.5 Usecase

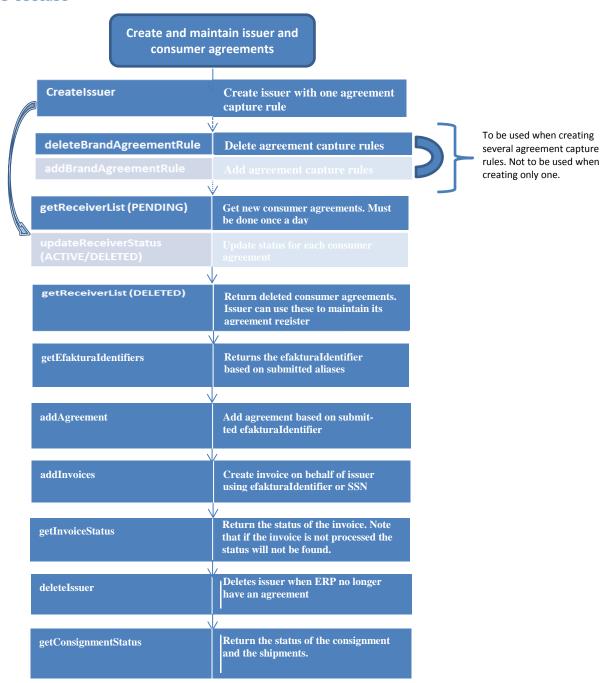

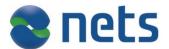

### 4. Implemeting the ERP service functions

#### 4.1. Creating an issuer

Before an invoice can be sent an issuer agreement must be created if one does not already exists. The ERP provider does this using the createIssuer call. If the issuer agreement already exists the old agreement will be deleted and a new one created for this provider. Please view the WSDL for details on the parameters.

| Description                                      | Function call |
|--------------------------------------------------|---------------|
| Creates an issuer based on the given parameters. | createIssuer  |

#### 4.2. Delete an issuer

If the ERP provider no longer has an agreement with the issuer the provider must delete the issuer. The ERP provider will no longer be able to act on behalf of the issuer and no function calls will be allowed.

| Description        | Function call |
|--------------------|---------------|
| Deletes an issuer. | deleteIssuer  |

#### 4.3. Get information about an issuer

This method is used to fetch information about an issuer. The input parameter is organization number.

| Description                                          | Function call |
|------------------------------------------------------|---------------|
| Fetch information about an issuer bases on the given | GetIssuer     |
| parameter.                                           |               |

# 4.4. Add a consumer agreement

This method is used to add an consumer agreement on behalf of the consumer. The consumer agreement is used b the issuer to identify the consumer.

| Description                  | Function call |
|------------------------------|---------------|
| Adding a consumer agreement. | AddAgreement  |

#### 4.5. Add agreement capture rule

This method is used to add an agreement capture rule that enables a consumer to get suggestion to receive eFaktura from an issuer in the Online Bank. To be able to use agreement capture rule, the issuer needs to use KID.

| Description                       | Function call         |
|-----------------------------------|-----------------------|
| Adding an agreement capture rule. | AddBrandAgreementRule |

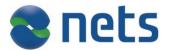

# 4.6. Change agreement capture rule

Used when issuer change KID or account number.

| Description                        | Function call            |
|------------------------------------|--------------------------|
| Deleting an agreement capture rule | deleteBrandAgreementRule |

# 4.7. getReceiverList

Returns a list of consumer agreements (receiverListResponse) from an issuer. One consumer can have the following status: 'PENDING', 'DELETED', 'ACTIVE', 'INACTIVE'. Should be used once a day to retrieve PENDING and DELETED agreements.

| Description                                  | Function call   |
|----------------------------------------------|-----------------|
| Returns a list receivers for a given issuer. | getReceiverList |

# 4.8. updateReceiverStatus

Used to update consumer agreements. All pending agreements must be activated or refused.

| Description                                      | Function call        |
|--------------------------------------------------|----------------------|
| Update the given receiver with the given status. | updateReceiverStatus |

#### 4.9. Get consumers eFakturaidentifier

Using alias to identify the consumer.

| Description                                     | Function call          |
|-------------------------------------------------|------------------------|
| When the ERP provider have the consumers alias, | getEfakturaIdentifiers |
| lookup the efakturaIdentifier                   |                        |

# 4.10. Add invoice on behalf of issuer

Create invoice on behalf of issuer.

| Description                                             | Function call |
|---------------------------------------------------------|---------------|
| Create invoices on behalf of issuer using efakturaIden- | addInvoices   |
| tifier for identifying the consumer                     |               |

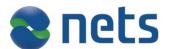

# 4.11. Getting status on an invoice

When adding invoices a consignment id and an invoice id must be provided. Based on these ids and the issuer a status the invoice may be retrieved.

| Description                                                | Function call    |
|------------------------------------------------------------|------------------|
| Return the invoice status. Note that if the invoice is not | getInvoiceStatus |
| processed the status will not be found.                    |                  |

# 4.12. Get a consumers eFakturaidentifier

Using alias to identify the consumer.

| Description                                     | Function call          |
|-------------------------------------------------|------------------------|
| When the ERP provider have the consumers alias, | getEfakturaIdentifiers |
| lookup the efakturaIdentifier                   |                        |

# 4.13. getConsignmentStatus

When adding invoices a consignment id must be provided. Based on the consignment id and the issuer a status on each invoice may be retrieved.

| Description                                          | Function call        |
|------------------------------------------------------|----------------------|
| Return the status of the consignment and the ship-   | getConsignmentStatus |
| ments. Note that if the consignment is not processed |                      |
| the status will be not found.                        |                      |